## TOOVIC 公交K139路的时间表和线路图

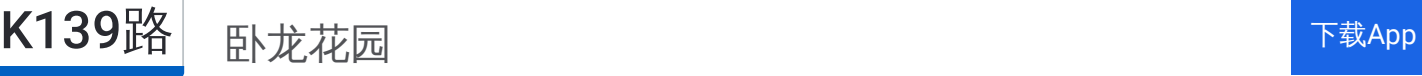

公交K139((卧龙花园))仅有一条行车路线。工作日的服务时间为: (1) 卧龙花园: 06:00 - 21:00

使用Moovit找到公交K139路离你最近的站点,以及公交K139路下班车的到站时间。

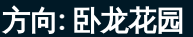

36 站 [查看时间表](https://moovitapp.com/jinan___%E6%B5%8E%E5%8D%97-5475/lines/K139%E8%B7%AF/741520/3241059/zh-cn?ref=2&poiType=line&customerId=4908&af_sub8=%2Findex%2Fzh-cn%2Fline-pdf-Jinan___%25E6%25B5%258E%25E5%258D%2597-5475-1186030-741520&utm_source=line_pdf&utm_medium=organic&utm_term=%E5%8D%A7%E9%BE%99%E8%8A%B1%E5%9B%AD)

颐馨苑小区

锦屏家园南门

锦屏家园

锦屏家园北门

全运媒体村

全运运动员村

龙奥大厦

龙奥北路

体育场西

奥体西路

历下广场

省博物馆

华洋名苑

浆水泉路

燕山立交桥东

燕山立交桥西(经十路)

燕子山路南口

山大路南口

燕子山西路

科院路

山师东路

历山路南口

## 公交**K139**路的时间表

往卧龙花园方向的时间表

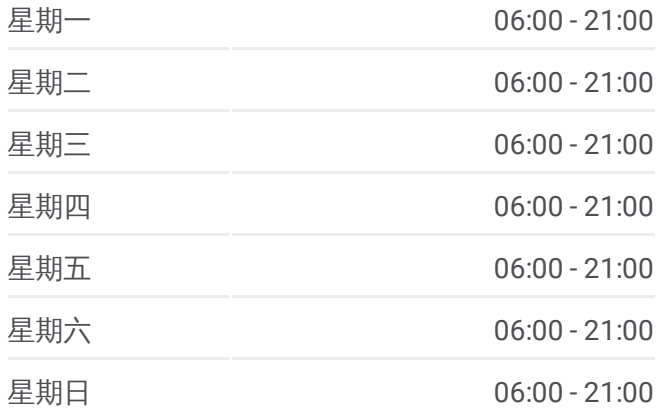

## 公交**K139**路的信息

方向**:** 卧龙花园 站点数量**:** 36 行车时间**:** 53 分 途经站点**:**

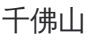

舜耕路

泉城公园北门

全民健身中心

省体育中心

英雄山北

信义庄

经十一路西口

小梁庄街

梁家庄

刘长山路

二七新村南路

鸿园小区

卧龙花园

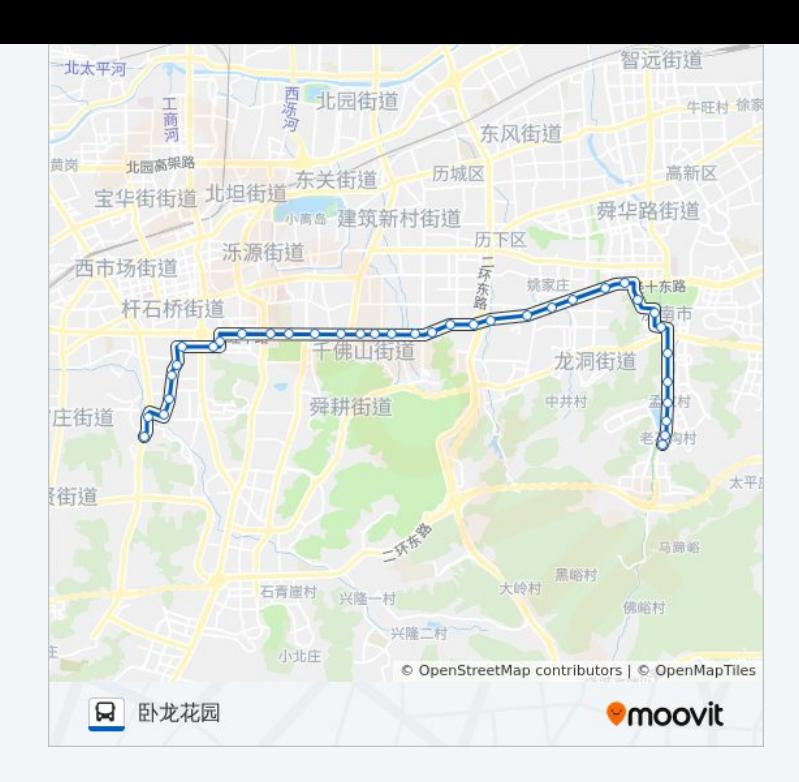

你可以在moovitapp.com下载公交K139路的PDF时间表和线路图。使用 Moovit[应用程式](https://moovitapp.com/jinan___%E6%B5%8E%E5%8D%97-5475/lines/K139%E8%B7%AF/741520/3241059/zh-cn?ref=2&poiType=line&customerId=4908&af_sub8=%2Findex%2Fzh-cn%2Fline-pdf-Jinan___%25E6%25B5%258E%25E5%258D%2597-5475-1186030-741520&utm_source=line_pdf&utm_medium=organic&utm_term=%E5%8D%A7%E9%BE%99%E8%8A%B1%E5%9B%AD)查询济南的实时公交、列车时刻表以及公共交通出行指南。

关于[Moovit](https://editor.moovitapp.com/web/community?campaign=line_pdf&utm_source=line_pdf&utm_medium=organic&utm_term=%E5%8D%A7%E9%BE%99%E8%8A%B1%E5%9B%AD&lang=en) · MaaS[解决方案](https://moovit.com/maas-solutions/?utm_source=line_pdf&utm_medium=organic&utm_term=%E5%8D%A7%E9%BE%99%E8%8A%B1%E5%9B%AD) · [城市列表](https://moovitapp.com/index/zh-cn/%E5%85%AC%E5%85%B1%E4%BA%A4%E9%80%9A-countries?utm_source=line_pdf&utm_medium=organic&utm_term=%E5%8D%A7%E9%BE%99%E8%8A%B1%E5%9B%AD) · Moovit社区

© 2024 Moovit - 保留所有权利

查看实时到站时间

Web App **● App Store EXAMPLE Play**